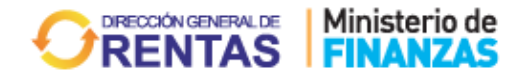

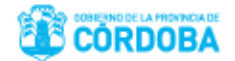

# **B.O.14-09-2017 RESOLUCIÓN NORMATIVA Nº 7**

# *Córdoba, 12 de Septiembre de 2017.-*

**VISTO:** La Resolución Normativa Nº 1/2017 (B.O. 24-07-2017) y sus

modificatorias;

#### **Y CONSIDERANDO:**

**QUE** a los fines de continuar facilitando y simplificando la gestión de trámites a los contribuyentes, se consideró oportuno habilitar para el trámite de compensación la posibilidad de que él mismo realice en línea -en forma automática- el trámite, aplicando los créditos a las obligaciones tributarias que adeude si este se encuentra disponible, y verificado.

**QUE** en virtud de dicho cambio es necesario efectuar adaptaciones a la Resolución Normativa Nº 1/2017 incorporando a la operatoria actual los nuevos procedimientos que facilitan y simplifican lo reglamentado oportunamente.

**QUE** atento a todo lo expresado, resulta preciso modificar la Resolución Normativa Nº 1/2017 y modificatorias.

**QUE** es competencia del Sr. Secretario de Ingresos Públicos ejercer la Superintendencia General sobre la Dirección General de Rentas y por vía de avocamiento las funciones establecidas para la misma.

**POR TODO ELLO**, atento las facultades acordadas por los Artículos 17 y 19 del Código Tributario Provincial -Ley Nº 6006, T.O. 2015 y sus modificatorias;

## **EL SECRETARIO DE INGRESOS PÚBLICOS EN SU CARÁCTER DE SUPERINTENDENTE DE LA DIRECCIÓN GENERAL DE RENTAS Y POR AVOCAMIENTO**

# **R E S U E L V E :**

**ARTÍCULO 1°.- MODIFICAR** la Resolución Normativa N° 1/2017 y sus modificatorias, sustituyendo los Títulos y Artículos 136 al 146 de la siguiente manera:

#### *"Generalidades*

*Artículo 136°.- Los contribuyentes o responsables podrán por sí mismos compensar sus obligaciones, aplicando los créditos verificados y disponibles a su favor o solicitar la compensación de sus obligaciones fiscales, determinadas y vencidas, con saldos a su*  favor, de conformidad con los requisitos y plazos que se establecen en la presente *Sección.*

*La compensación procederá en tanto los saldos deudores y acreedores pertenezcan a un mismo sujeto.*

*Artículo 137°.- Los saldos a favor del contribuyente sólo pueden resultar de:*

- *Determinaciones de oficio.*
- *Declaraciones juradas originales o rectificativas.*

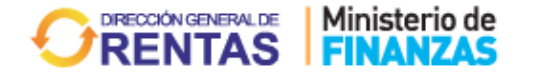

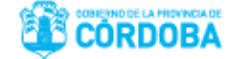

- *Resoluciones administrativas o judiciales.*
- *Por pago indebido.*

*Artículo 138°.- Las compensaciones podrán realizarse:*

- *Por presentación de formulario F-905 Rev. Vigente de compensación en forma presencial.*
- *Por procedimiento de compensación en línea en forma presencial.*
- *Por procedimiento de compensación por la web*
- *Por compensación en línea (automática) desde la web.*

#### *Artículo 139°.- La solicitud de la compensación, deberá instrumentarse mediante:*

- *a) La utilización del formulario F–905 Rev. vigente, cuando es realizado en forma presencial, suscripto por el titular o responsable con firma certificada por Juez de Paz, Policía, Escribano de Registro, entidad bancaria o encargado de la recepción de esta Dirección, ó*
- *b) A través de la página web de la Dirección General de Rentas ingresando al servicio con clave, debiendo completar los datos solicitados, en carácter de declaración jurada.*
- *Artículo 140°.- La compensación produce los siguientes efectos:*
	- **a)** *Extingue las obligaciones recíprocas desde la fecha de la solicitud de la Compensación. En el caso que el contribuyente aplique por sí mismo el crédito a su favor, a través de la compensación en línea (automática) desde la Web, la misma producirá efectos a partir de su confirmación.*
	- **b)** *En caso de subsistir un saldo de capital no compensado, el mismo generará intereses desde su vencimiento original hasta la fecha de su efectivo pago.*

*Las solicitudes de compensación producirán efectos desde el momento de su presentación, siempre que en dicho acto se hubieren observado todos los requisitos exigidos por esta Resolución. En caso contrario, sólo producirán efectos a partir de la fecha en que se verifique el cumplimiento total de los mismos.*

*Artículo 141°.- Verificada la validez formal de la solicitud cuando es efectuada en forma presencial y constatado el saldo deudor declarado por el contribuyente o establecido por la Dirección, se procederá a compensar las obligaciones tributarias con los saldos acreedores que el contribuyente registre en el mismo u otro período fiscal devengado.*

*A tales efectos, los intereses se devengarán desde la fecha de vencimiento original del período de la obligación compensada hasta el día de la presentación de la solicitud de compensación.*

*En el caso compensación en línea automática desde la web, los intereses se devengarán desde la fecha de vencimiento original del período de la obligación compensada, hasta el día de la confirmación de la compensación realizada.*

*Artículo 142°.- Cumplido esto, la Dirección deberá notificar al interesado:*

- **a)** *Conceptos en los cuales se origina el saldo a favor y el monto total del mismo.*
- **b)** *Conceptos e importes de las obligaciones tributarias que se cancelan, consignando el monto de recargos resarcitorios y/o intereses de corresponder.*

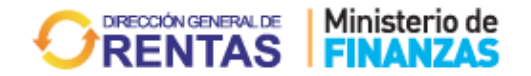

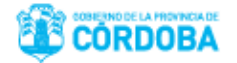

- **c)** *Fecha a partir de la cual surte efectos la compensación.*
- **d)** *De corresponder, a través de resolución, se notificarán los fundamentos que avalen la impugnación total o parcial del crédito.*

#### *Compensación en línea en forma presencial*

*Artículo 143°.- A los fines de solicitar la compensación en forma presencial los contribuyentes del Impuesto Inmobiliario, del Impuesto a la Propiedad Automotor, Impuesto a las Embarcaciones o los contribuyentes que tributan por el Régimen Especial Fijo del Artículo 220 del Código Tributario, se deberá observar para cada caso, el siguiente procedimiento:*

#### **a)** *Para saldos provenientes de pagos indebidos y/o por error:*

**1)** *El contribuyente o responsable deberá suscribir el formulario F–905 Rev. vigente de solicitud de compensación. La firma deberá estar certificada por Escribano Público de Registro, entidad bancaria, Autoridad Policial, Juez de Paz o encargado de la recepción de esta Dirección.*

- **2)** *Verificada la existencia de los saldos a favor del contribuyente se procederá a compensar con los períodos adeudados solicitados.*
- **3)** *En caso de existir expediente de compensación por igual solicitud, el contribuyente o responsable deberá suscribir el formulario F-956 Rev. vigente de desistimiento de expediente.*
- **4)** *Cumplido todo esto, se emitirá Liquidación por el saldo en caso de una compensación parcial.*

#### **b)** *Para saldos determinados por Resolución:*

- **1)** *El contribuyente o responsable deberá suscribir el formulario F-905 Rev. vigente de solicitud de compensación. La firma deberá estar certificada por Escribano Público de Registro, entidad bancaria, Autoridad Policial, Juez de Paz o encargado de la recepción de esta Dirección*
- **2)** *Verificado el saldo se procederá a compensar con los períodos adeudados solicitados.*

## **c)** *Para saldos provenientes de deducción de empleadores de Bomberos Voluntarios – Ley Nº 8058 y modif. en el Impuesto sobre los Ingresos Brutos.*

- **1)** *El Contribuyente o Responsable encuadrado en el Régimen Fijo del Artículo 220 del Código Tributario, deberá suscribir el formulario F–905 Rev. vigente de Solicitud de Compensación. La firma deberá estar certificada por Escribano Público de Registro, entidad bancaria, Autoridad Policial, Juez de Paz o encargado de la recepción de esta Dirección.*
- **2)** *Se deberá acompañar original y copia del recibo de haberes del bombero voluntario, en el cual se discrimine el pago de las horas/días afectados a la tarea de bombero.*
- **3)** *Se deberá acompañar certificado expedido por la Autoridad de Bomberos que acredite el cumplimiento de la carga pública.*
- **4)** *Verificado el saldo se procederá a compensar con los períodos adeudados solicitados.*
- **5)** *Cumplido esto, se emitirá la liquidación por el saldo en caso de compensación parcial.*

*Compensación en línea automática desde la Web*

*.*

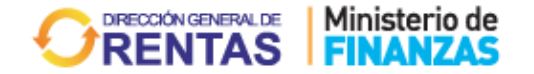

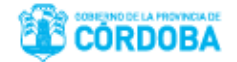

*Articulo 143 (1).- A través de la página web de la Dirección General de Rentas, se deberá acceder al trámite de compensaciones en cualquiera de cada uno de los impuestos (Impuesto Inmobiliario, Impuesto a la Propiedad Automotor, Impuesto a las Embarcaciones e Impuesto sobre los Ingresos Brutos solo monto fijo), independientemente del impuesto en el cual posea el crédito se podrá visualizar el mismo ya verificado, el que podrá ser aplicado a las obligaciones tributarias que adeude y que exponga el sistema y si se acepta como correcto el saldo a favor se procesa el pedido y el sistema emitirá el comprobante de compensación, F-1020 Rev. Vigente.* 

*En caso de quedar una diferencia para abonar se podrá emitir dicha deuda desde la misma página. En caso de no aceptar como correcto el saldo a favor visualizado se podrá adjuntar la documentación escaneada que sea necesaria para la resolución de la solicitud, -transformándose en un trámite de compensación por la web- y en caso de ser necesario se le requerirá la documentación complementaria por la misma vía.* 

# **Compensación en el Impuesto sobre los Ingresos Brutos**

*Artículo 144°.-* Los contribuyentes del Impuesto sobre los Ingresos Brutos podrán compensar los montos adeudados e informados en las declaraciones juradas del citado impuesto, con los créditos a su favor originados de:

- **1)** *Pagos indebidos o en exceso de otros períodos.*
- **2)** *Pagos reiterados de cuotas de planes.*
- **3)** *Pagos de anticipos sin confirmar.*
- **4)** *Deducción de empleadores de Bomberos Voluntarios – Ley Nº 8058 y modif. en el Impuesto sobre los Ingresos Brutos.*

*Estos créditos a favor del contribuyente, que por su naturaleza no se ven reflejados a nivel de declaración jurada, deben provenir únicamente del Impuesto sobre los Ingresos Brutos.*

*Artículo 145°.- Para la compensación de los saldos, en primer lugar el contribuyente deberá informarla en la declaración jurada de cada período por el cual solicitará la misma.*

*Artículo 146°.- Dentro del plazo de los veinte (20) días hábiles de efectuada la presentación de la declaración jurada -en la que se informa por primera vez la compensación prevista en el artículo anterior- los contribuyentes deberán formalizar el pedido de la compensación en la forma prevista en el Artículo 139 inc. a) precedente.*

*Sólo en el supuesto de que quedara un excedente de crédito a su favor sin compensar, el contribuyente solicitará a la Dirección -en ese mismo acto- la autorización para declarar dicho exceso como saldo a favor en la declaración jurada del próximo periodo a vencer.*

*En caso de incumplimiento del plazo previsto en el primer párrafo del presente artículo, no procederá la compensación debiendo abonar en efectivo el/los período/s en los que se informa la misma. "*

**ARTÍCULO 2°.- PROTOCOLÍCESE**, **PUBLÍQUESE** en el **Boletín Oficial**, **PASE** a conocimiento de los Sectores pertinentes y **ARCHÍVESE**.

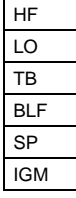

BLF **LIC. HEBER FARFÁN** SP **SECRETARIO DE INGRESOS PÚBLICOS** IGM **MINISTERIO DE FINANZAS**